## **ROYAL® CMS-9160**  CASH MANAGEMENT SYSTEM Royal CMS-9160 setup and programming Manual

Easy "Quick Start" See Page 3

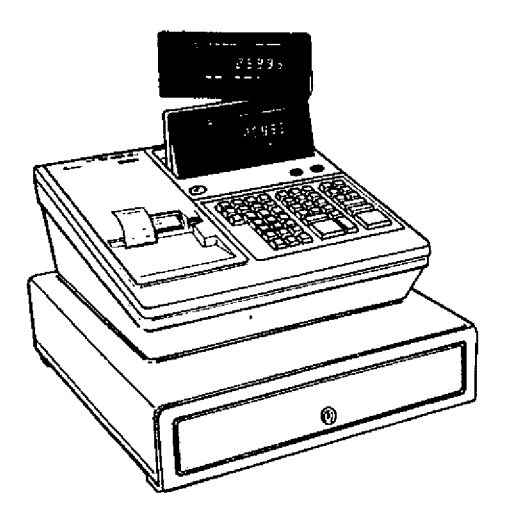

## Programmable Electronic Cash Register

16 Departments 300 Price Look Ups Alphanumeric Two Station Printer

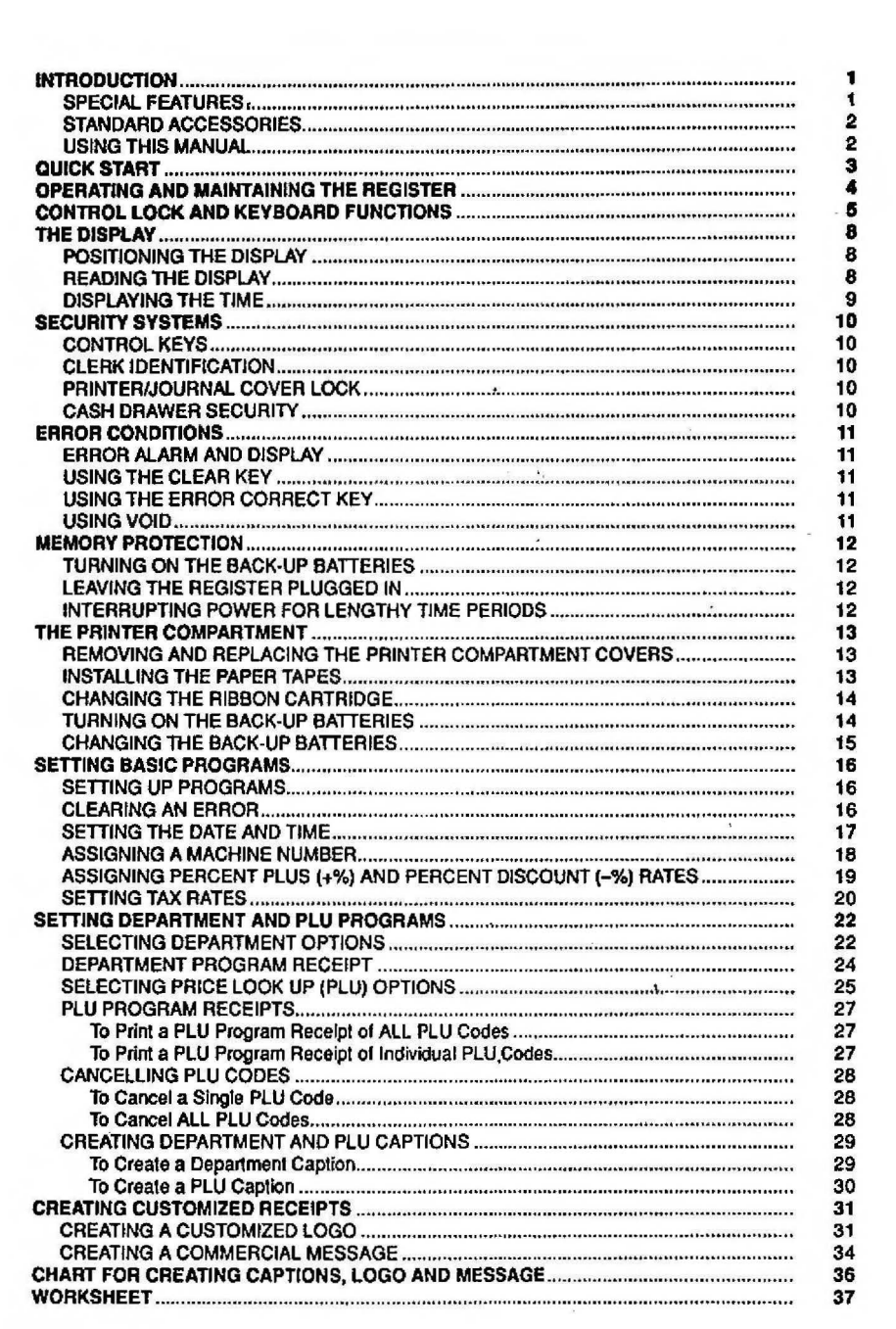

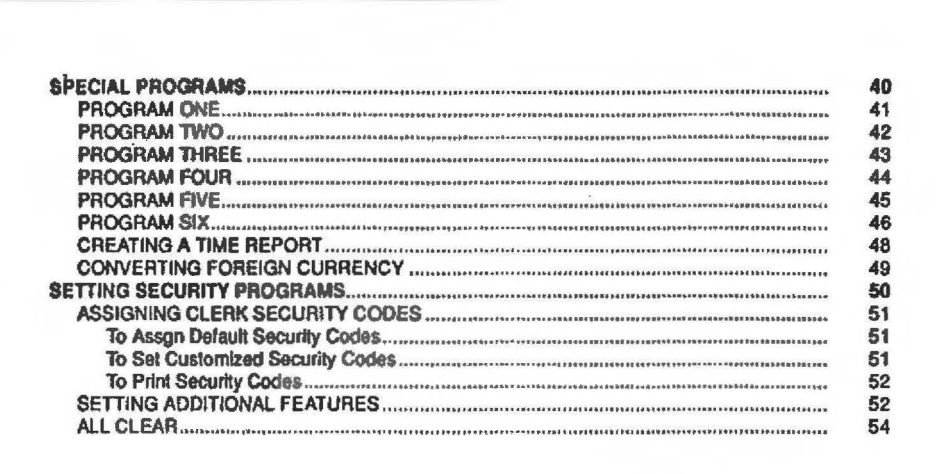

This is a "Table of Contents preview" for quality assurance

The full manual can be found at<http://the-checkout-tech.com/estore/catalog/>

We also offer free downloads, a free keyboard layout designer, cable diagrams, free help and support.

*[http://the-checkout-tech.com](http://the-checkout-tech.com/) : the biggest supplier of cash register and scale manuals on the net*